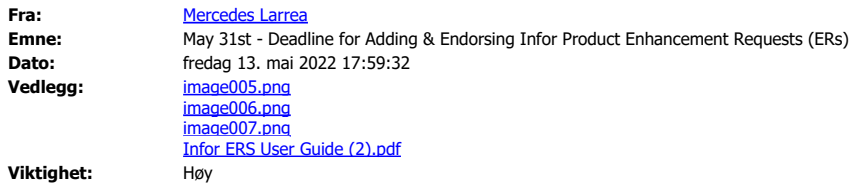

Dear User Group Board Members,

This is a **reminder of the May 31st deadline before which users should add and endorse product enhancement requests (ERs)** using the **Infor ER System** accessible via Infor Concierge – **concierge.infor.com**, either by clicking on "Enhancements" via the top left 9-dot icon or via the "Enhancements" widget.

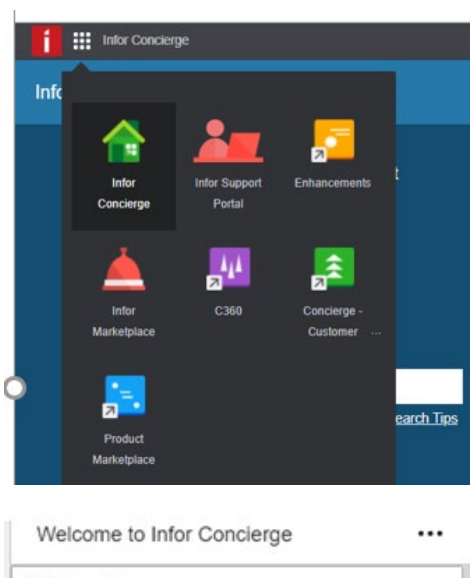

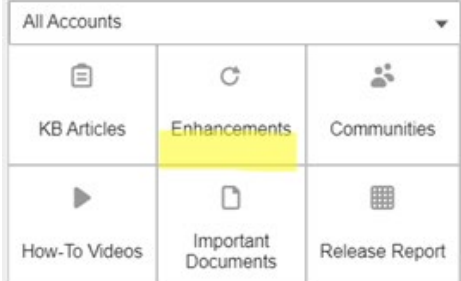

**June will then be the Prioritization period** and endorsements will no longer be possible.

Please find attached a user guide of the ER system.

Thank you for passing on this reminder to all your members.

If there are questions, please write to: [erssupport@infor.com](mailto:erssupport@infor.com)

Thank you and kind regards

[Mercedes](http://www.infor.com/)

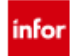

**Mercedes Larrea** | Customer Experience Manager mobile: +33 (0) 6 81 02 46 17 | [mercedes.larrea@infor.com](mailto:mercedes.larrea@infor.com) | [www.infor.com](http://www.infor.com/)